# iOS Gesture Recognizers

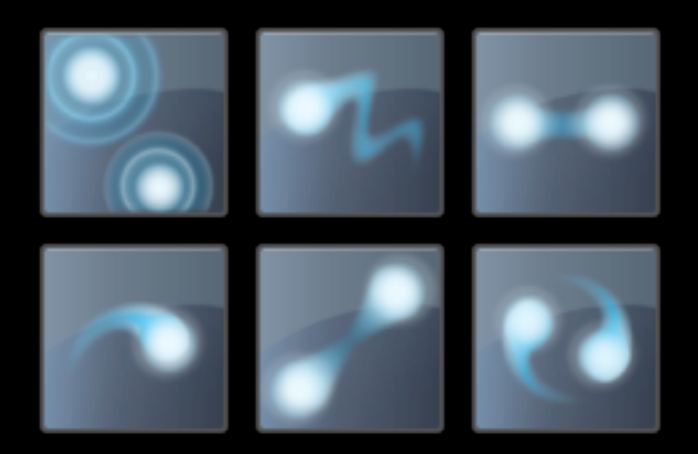

CocoaConf Dallas: April 2013 Jonathan Penn

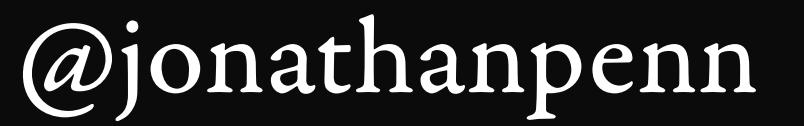

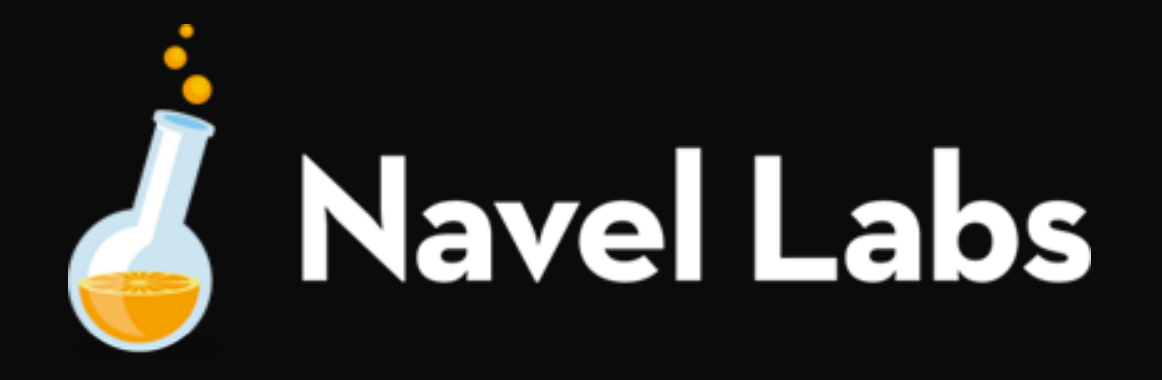

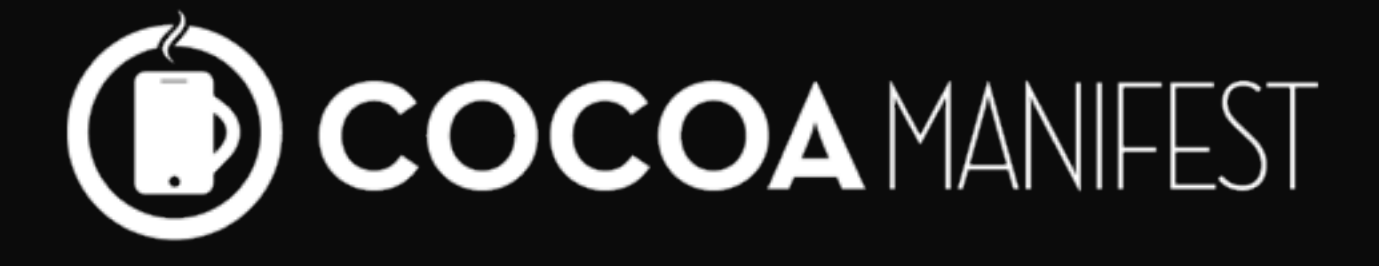

# Slides n' Sample Code

[cocoamanifest.net/features](http://cocoamanifest.net/features)

The problem...

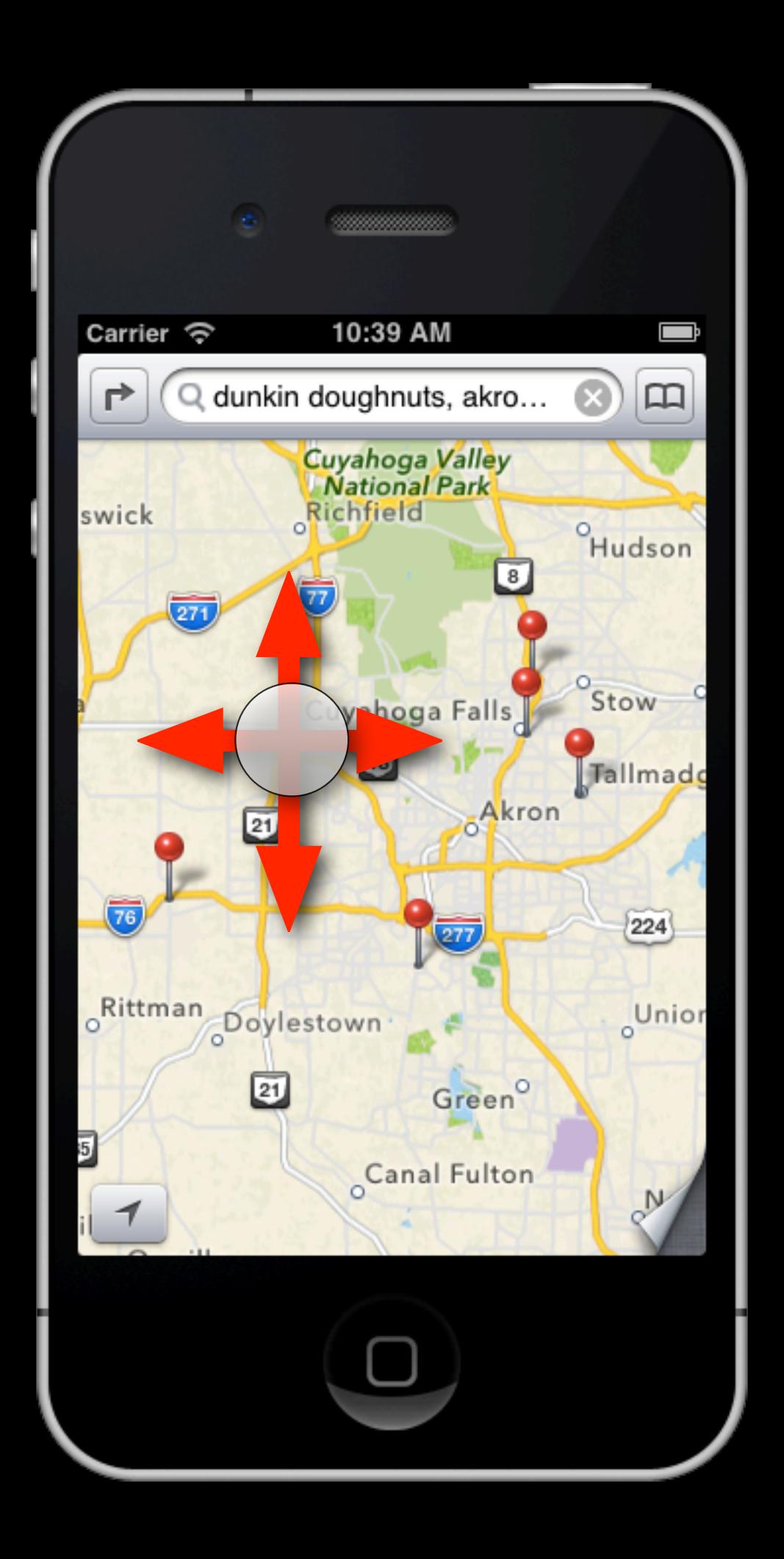

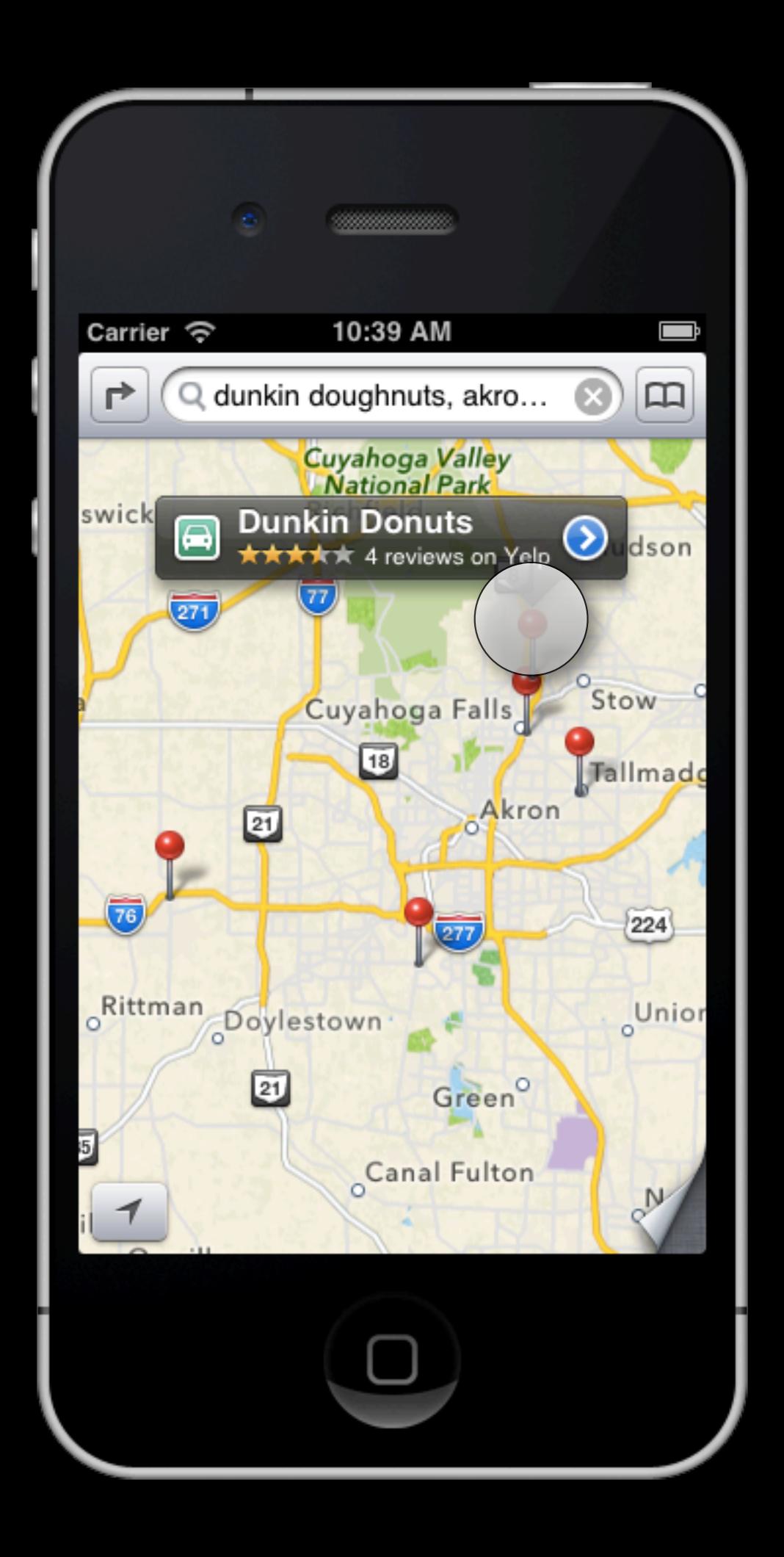

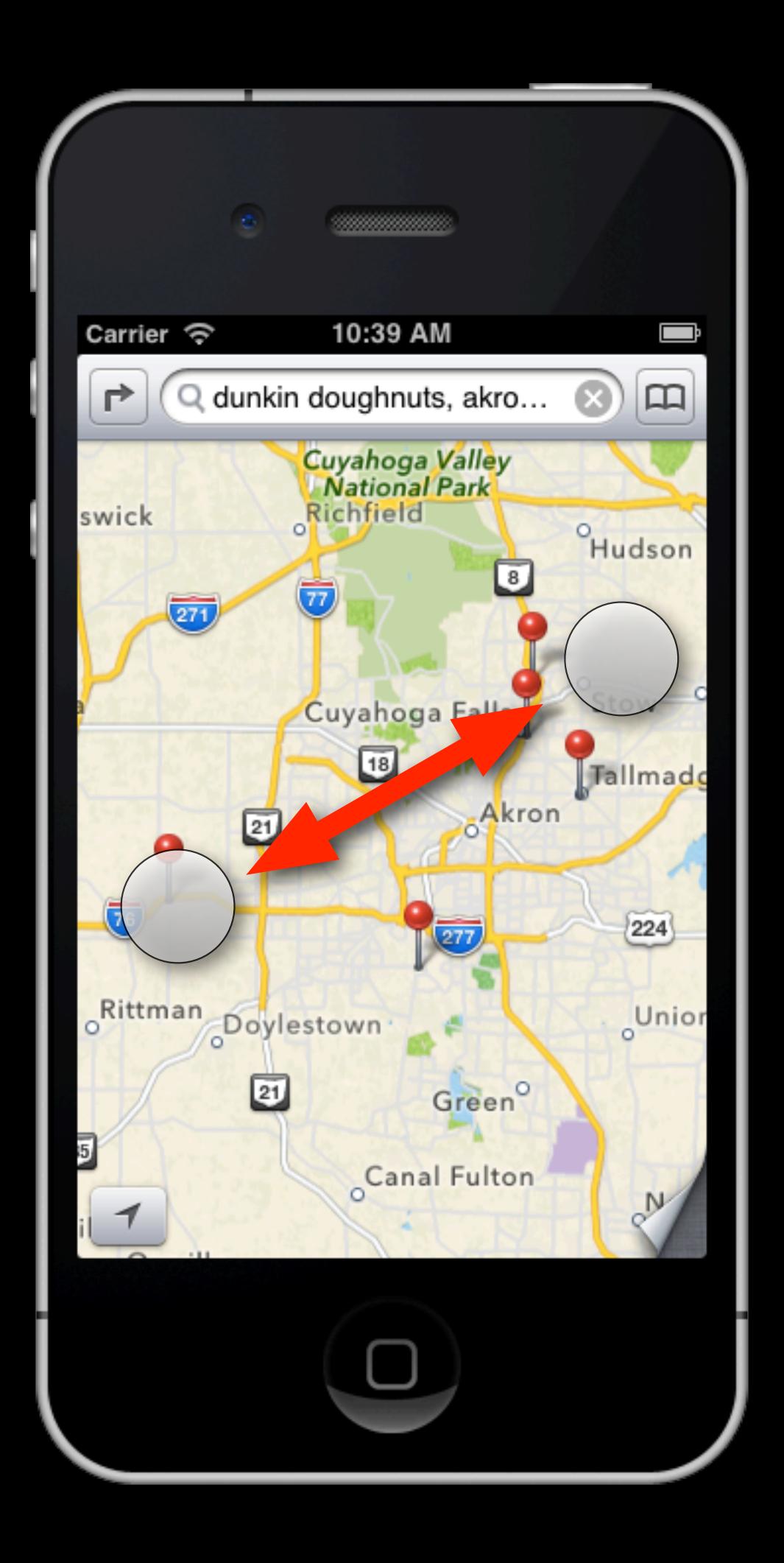

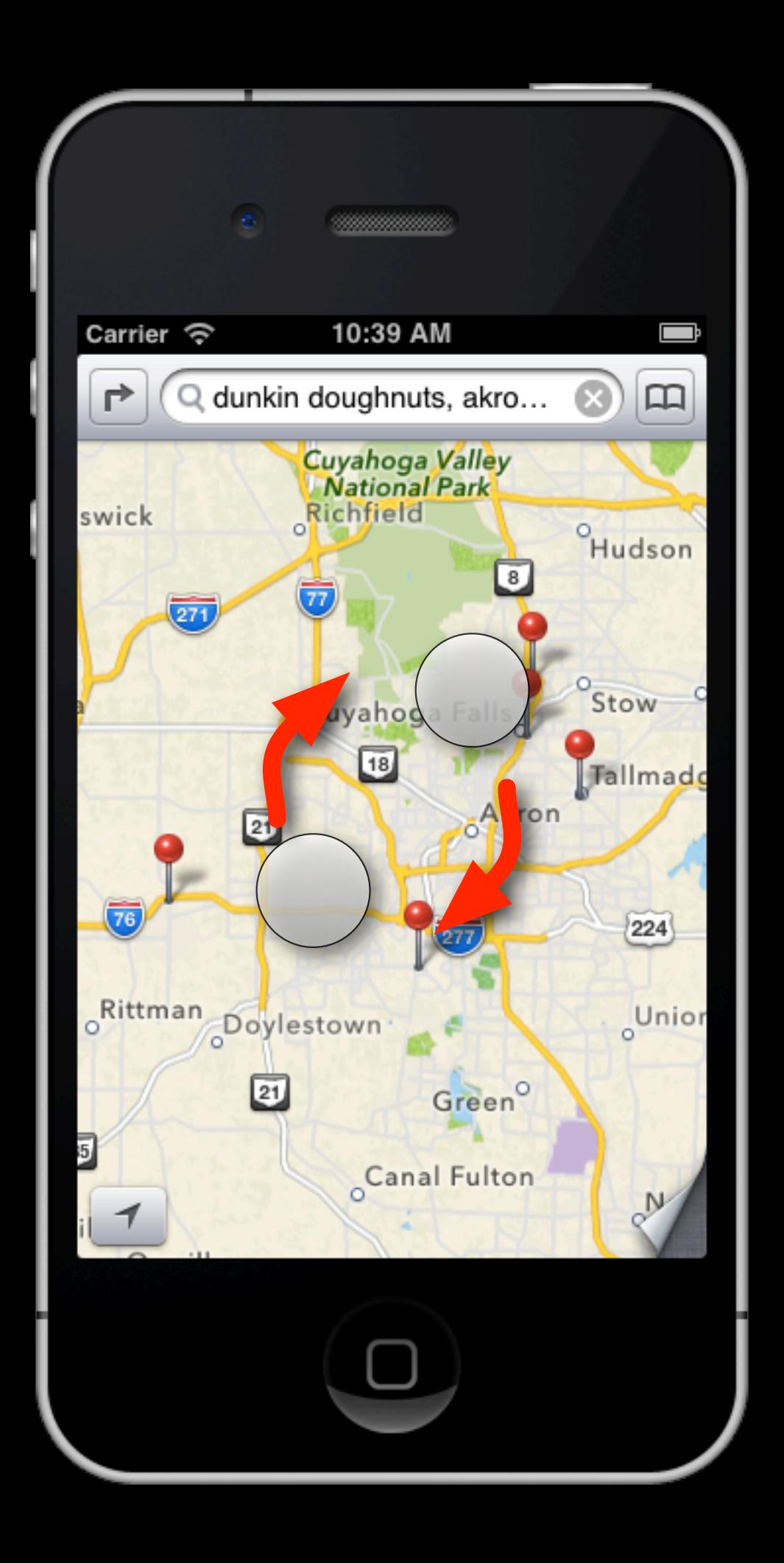

**- (void)touchesBegan:(NSSet \*)touches withEvent:(UIEvent \*)event**

**- (void)touchesMoved:(NSSet \*)touches withEvent:(UIEvent \*)event**

**- (void)touchesEnded:(NSSet \*)touches withEvent:(UIEvent \*)event**

```
- (void)touchesBegan:(NSSet *)touches
            withEvent:(UIEvent *)event
{
     remember when, where for the touches
}
```

```
- (void)touchesMoved:(NSSet *)touches
            withEvent:(UIEvent *)event
{
     if one finger:
         is user panning?
             adjust offset
     if two fingers:
         am I rotating? what angle?
         am I pinching? what scale?
}
```

```
- (void)touchesMoved:(NSSet *)touches
            withEvent:(UIEvent *)event
{
     if one finger:
         is user panning?
             adjust offset
     if two fingers:
         am I rotating? what angle?
         am I pinching? what scale?
}
```

```
- (void)touchesMoved:(NSSet *)touches
            withEvent:(UIEvent *)event
{
     if one finger:
         is user panning?
             adjust offset
     if two fingers:
         am I rotating? what angle?
         am I pinching? what scale?
}
```
**- (void)touchesMoved:(NSSet \*)touches withEvent:(UIEvent \*)event { if one finger: is user panning? adjust offset if two fingers: am I rotating? what angle? am I pinching? what scale? }**

```
- (void)touchesMoved:(NSSet *)touches
            withEvent:(UIEvent *)event
{
     if one finger:
         is user panning?
             adjust offset
     if two fingers:
         am I rotating? what angle?
         am I pinching? what scale?
}
```

```
- (void)touchesMoved:(NSSet *)touches
            withEvent:(UIEvent *)event
{
     if one finger:
         is user panning?
             adjust offset
     if two fingers:
         am I rotating? what angle?
         am I pinching? what scale?
}
```

```
- (void)touchesEnded:(NSSet *)touches
            withEvent:(UIEvent *)event
```

```
{
```

```
did we already pan?
did we already rotate?
did we already pinch?
did we move to far for a tap?
did we wait to long for a tap?
if not: then TAP!
```

```
- (void)touchesEnded:(NSSet *)touches
            withEvent:(UIEvent *)event
```

```
{
```

```
did we already pan?
did we already rotate?
did we already pinch?
did we move to far for a tap?
did we wait to long for a tap?
if not: then TAP!
```

```
- (void)touchesEnded:(NSSet *)touches
            withEvent:(UIEvent *)event
{
    did we already pan?
    did we already rotate?
    did we already pinch?
    did we move to far for a tap?
    did we wait to long for a tap?
    if not: then TAP!
}
```

```
- (void)touchesEnded:(NSSet *)touches
            withEvent:(UIEvent *)event
```

```
{
```

```
did we already pan?
did we already rotate?
did we already pinch?
did we move to far for a tap?
did we wait to long for a tap?
if not: then TAP!
```

```
- (void)touchesEnded:(NSSet *)touches
            withEvent:(UIEvent *)event
```

```
{
```

```
did we already pan?
did we already rotate?
did we already pinch?
did we move to far for a tap?
did we wait to long for a tap?
if not: then TAP!
```

```
- (void)touchesEnded:(NSSet *)touches
            withEvent:(UIEvent *)event
```

```
{
```

```
did we already pan?
did we already rotate?
did we already pinch?
did we move to far for a tap?
did we wait to long for a tap?
if not: then TAP!
```
## Phew!

## But wait, there's more...

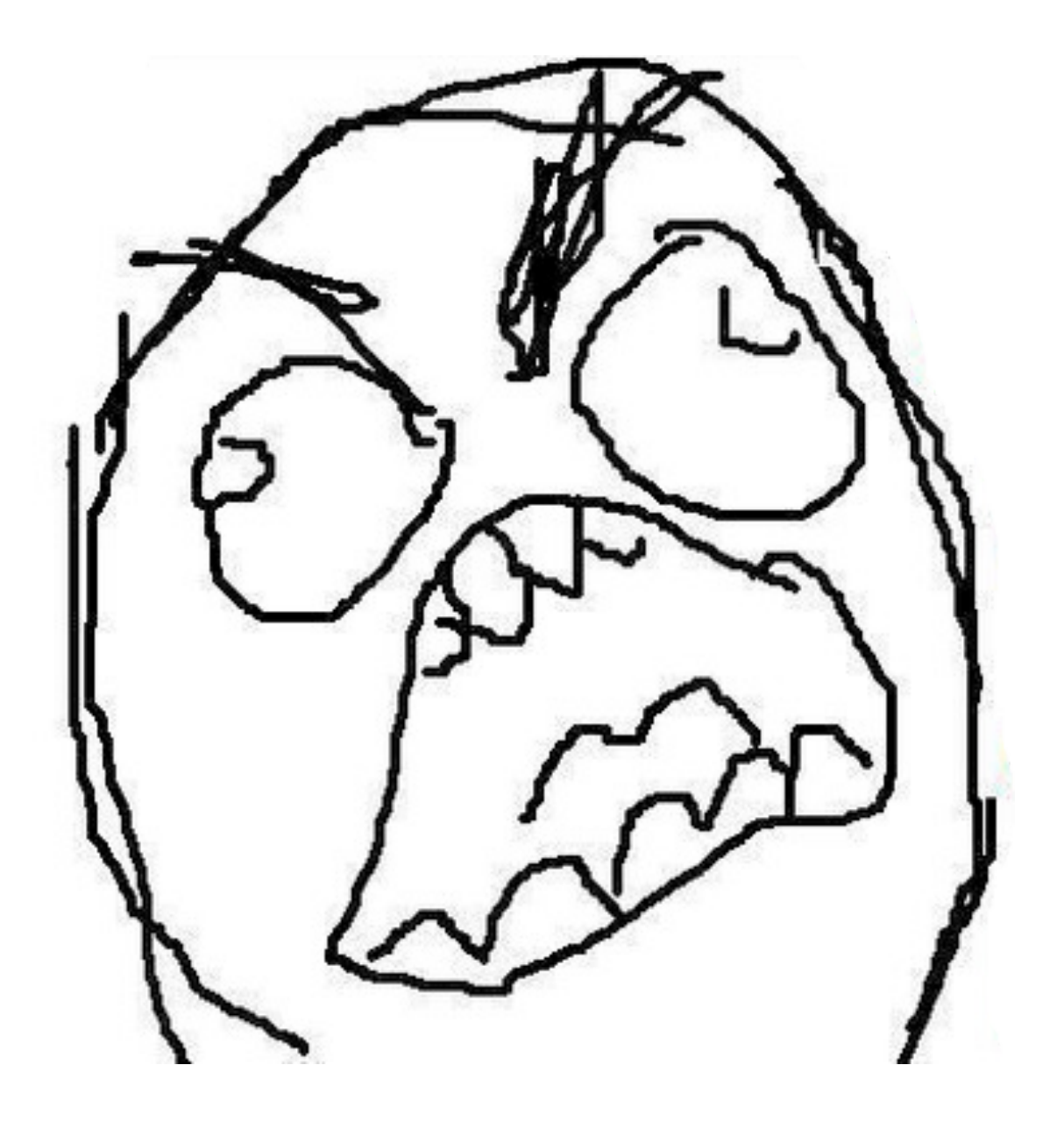

### What we want...

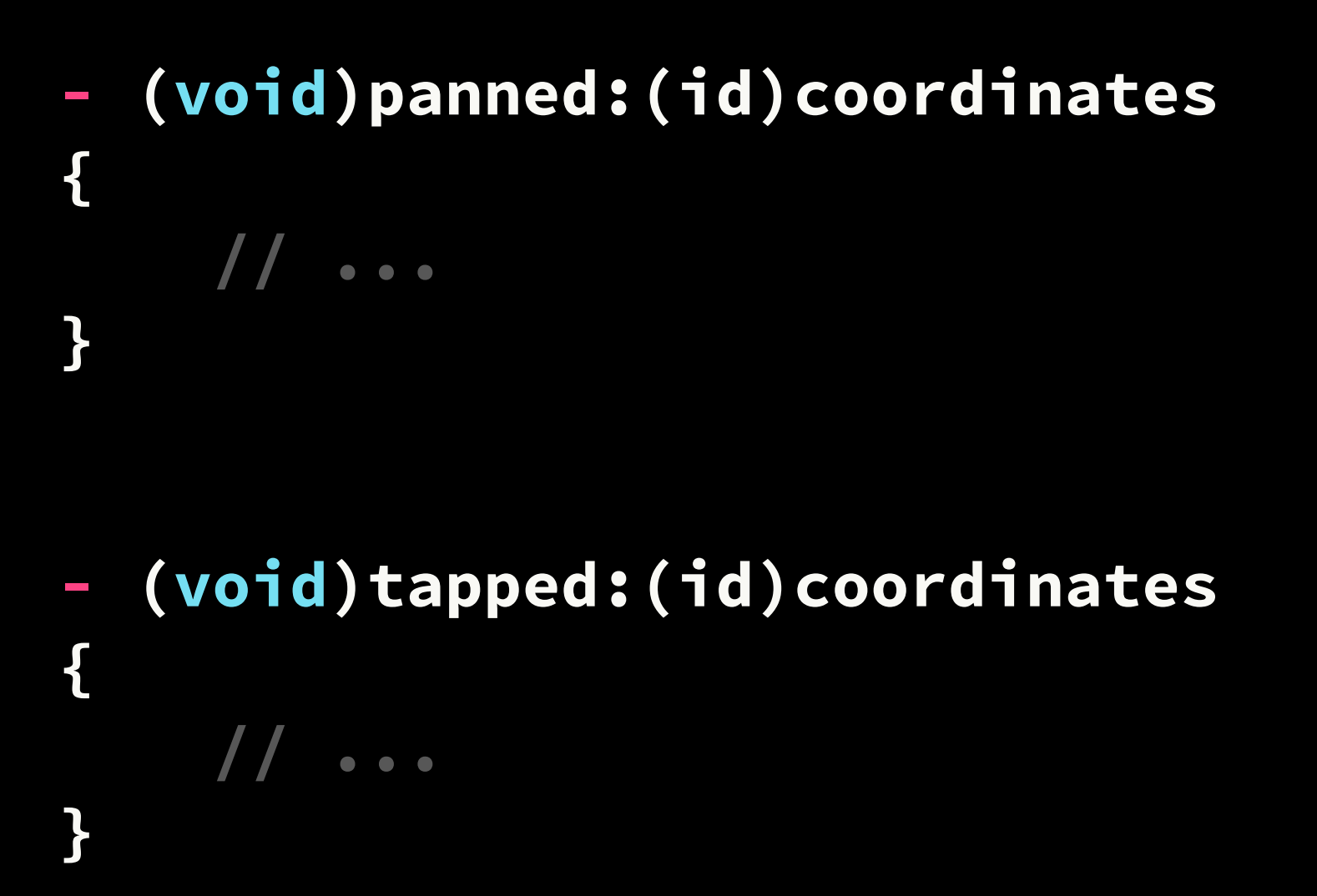

**- (void)doubleTapped:(id)coordinates { // ... }**

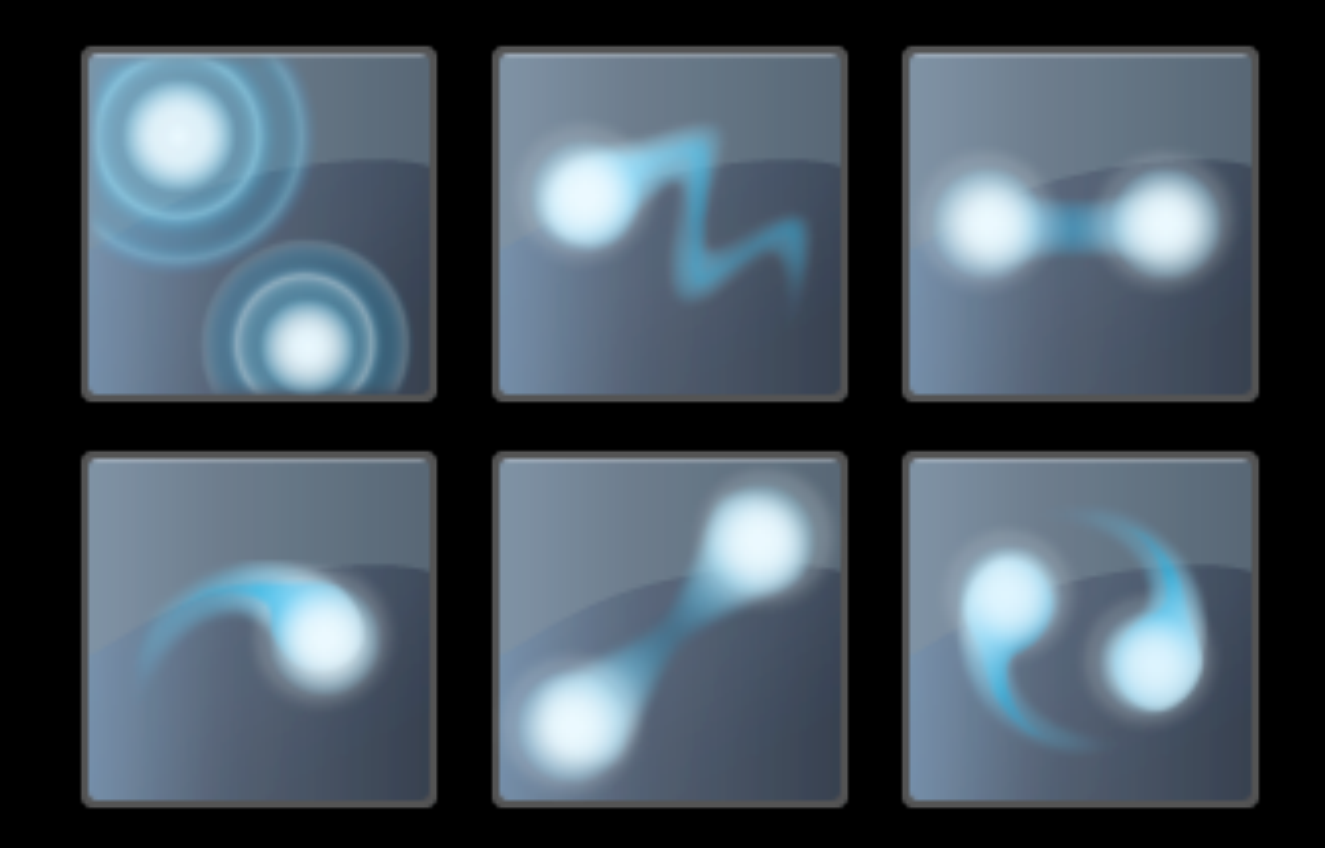

### UIView

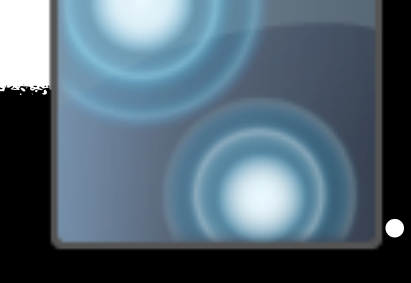

 $\Box$ 

 $\bullet$ 

#### target/action

(void)tapped:  $\equiv$ 

How do they work?

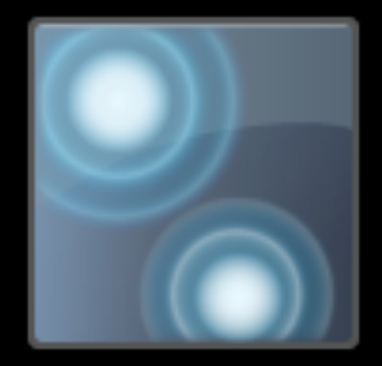

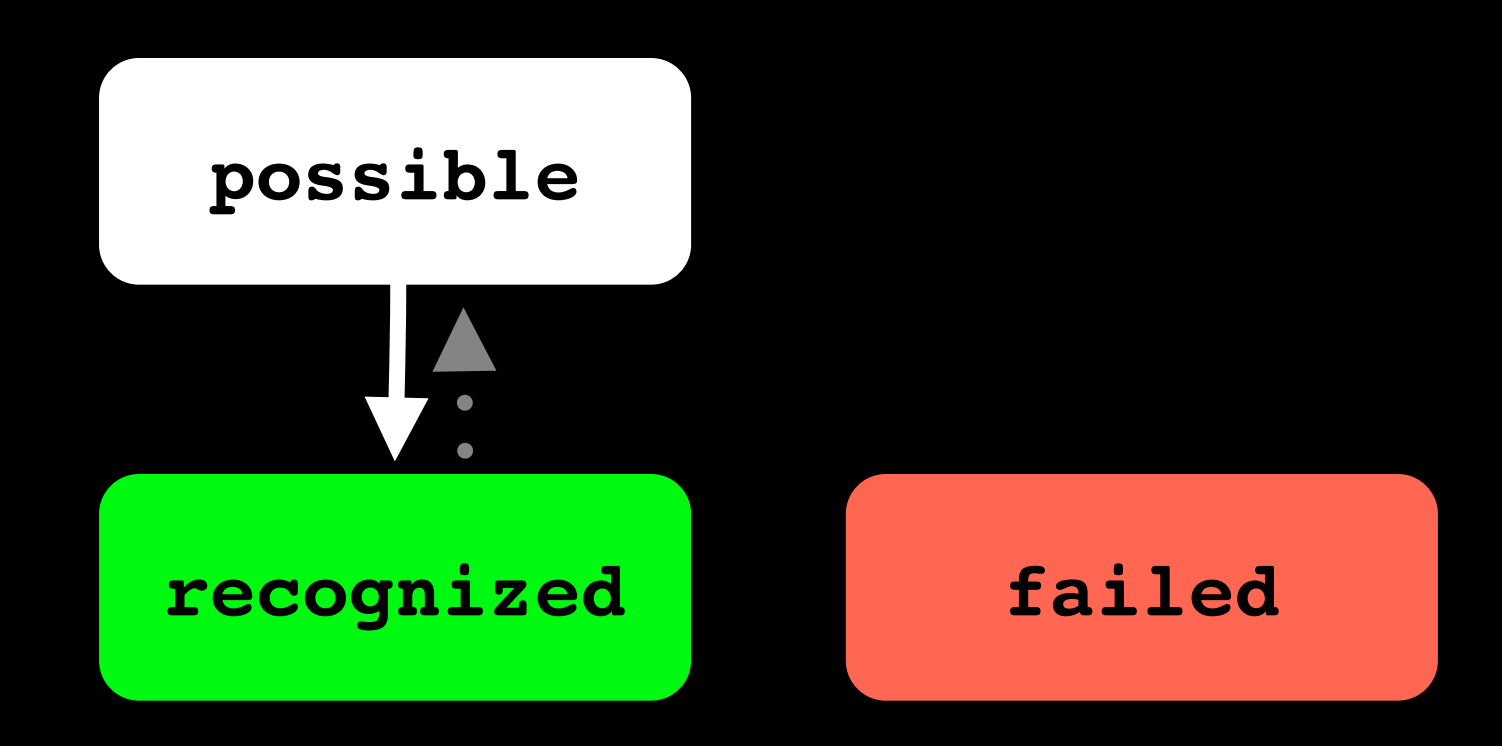

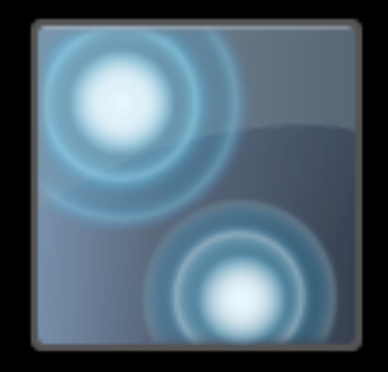

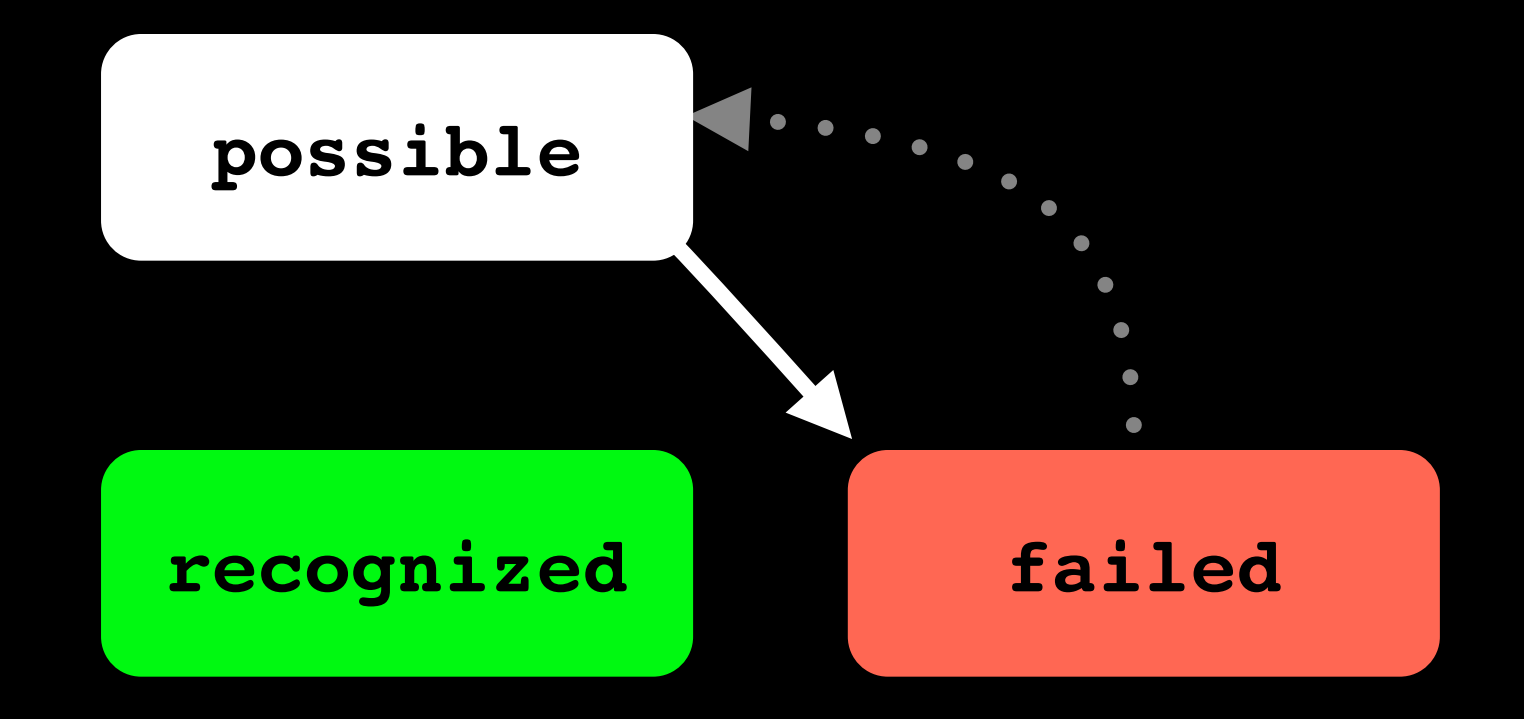

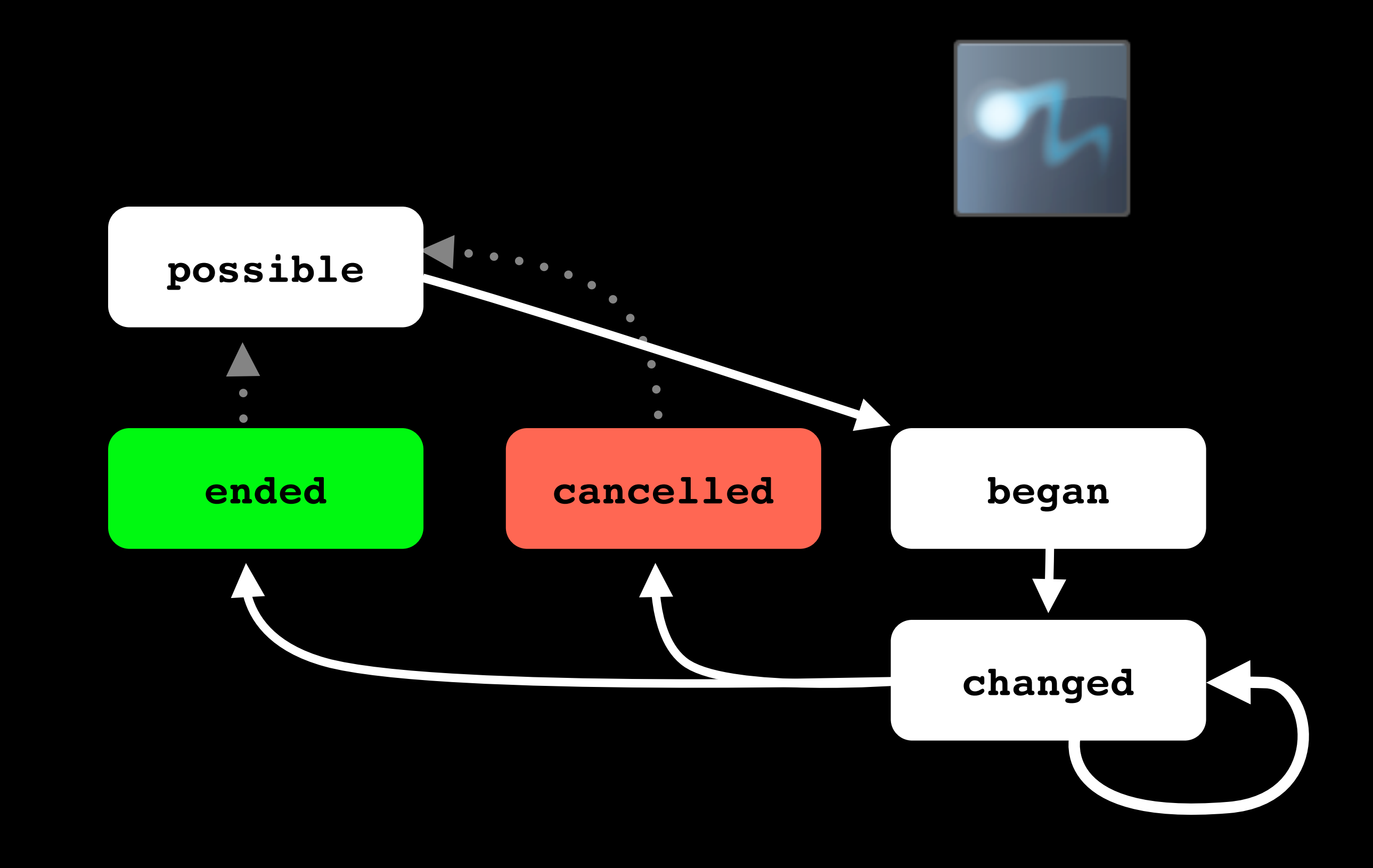

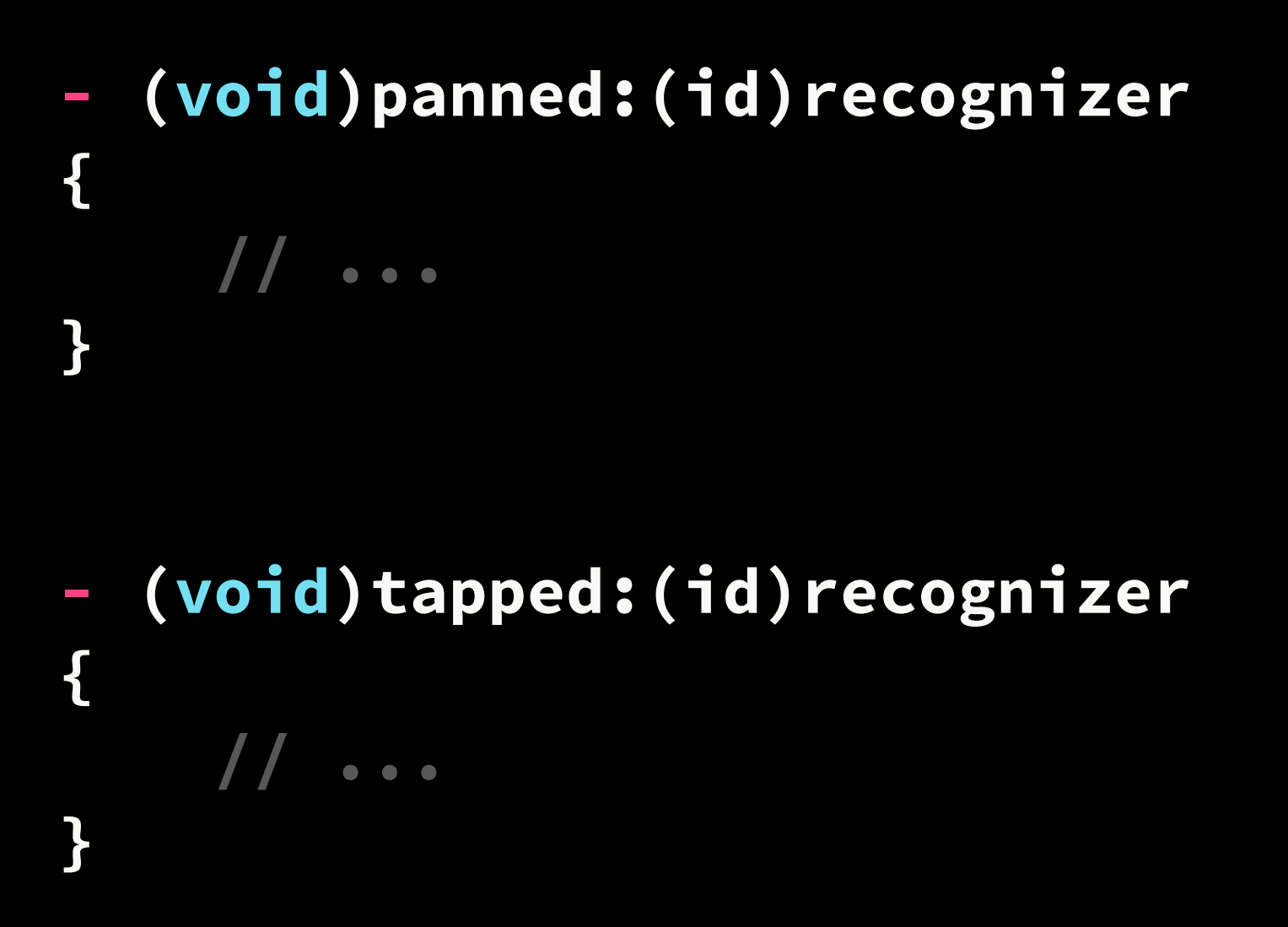

**- (void)doubleTapped:(id)recognizer { // ... }**

# A long press by any other name takes just as long.

# By our powers combined....

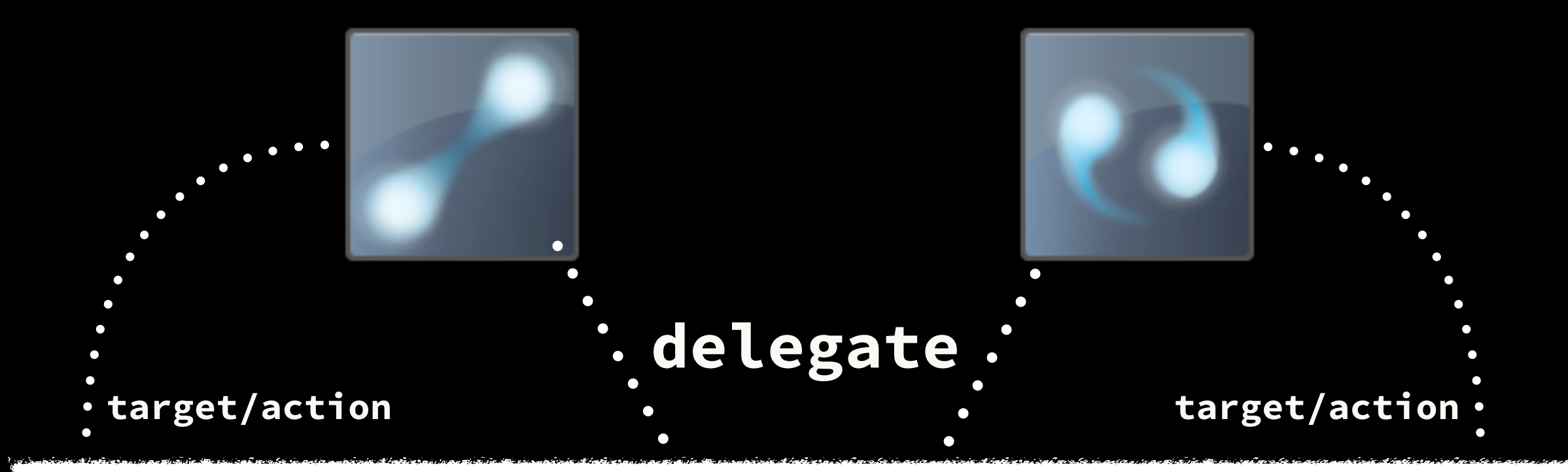

### UIViewController <UIGestureRecognizerDelegate>

- (BOOL)gestureRecognizer:... shouldRecognizeSimultaneouslyWithGestureRecognizer:...

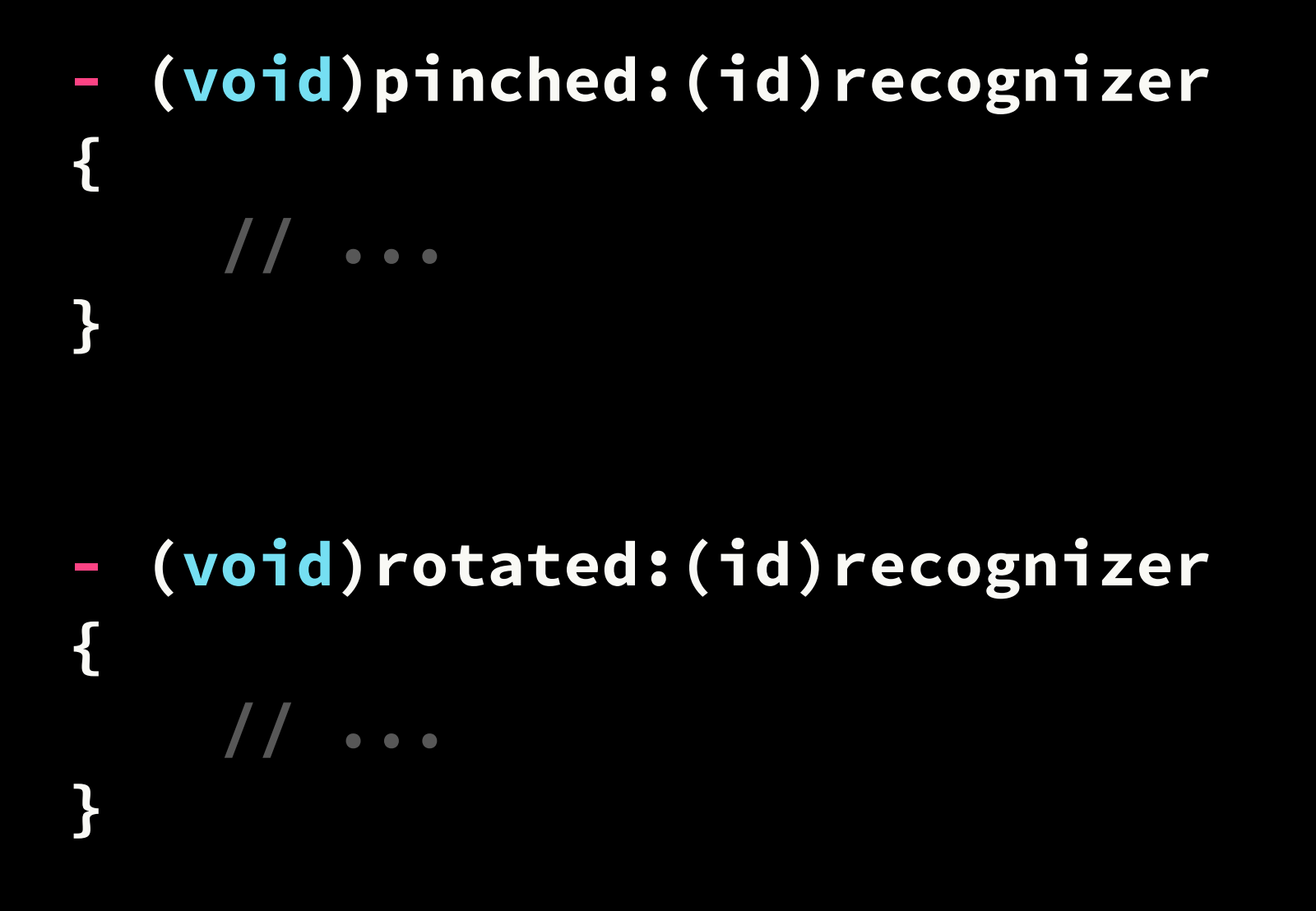

### Reduce. Reuse. Recognize.

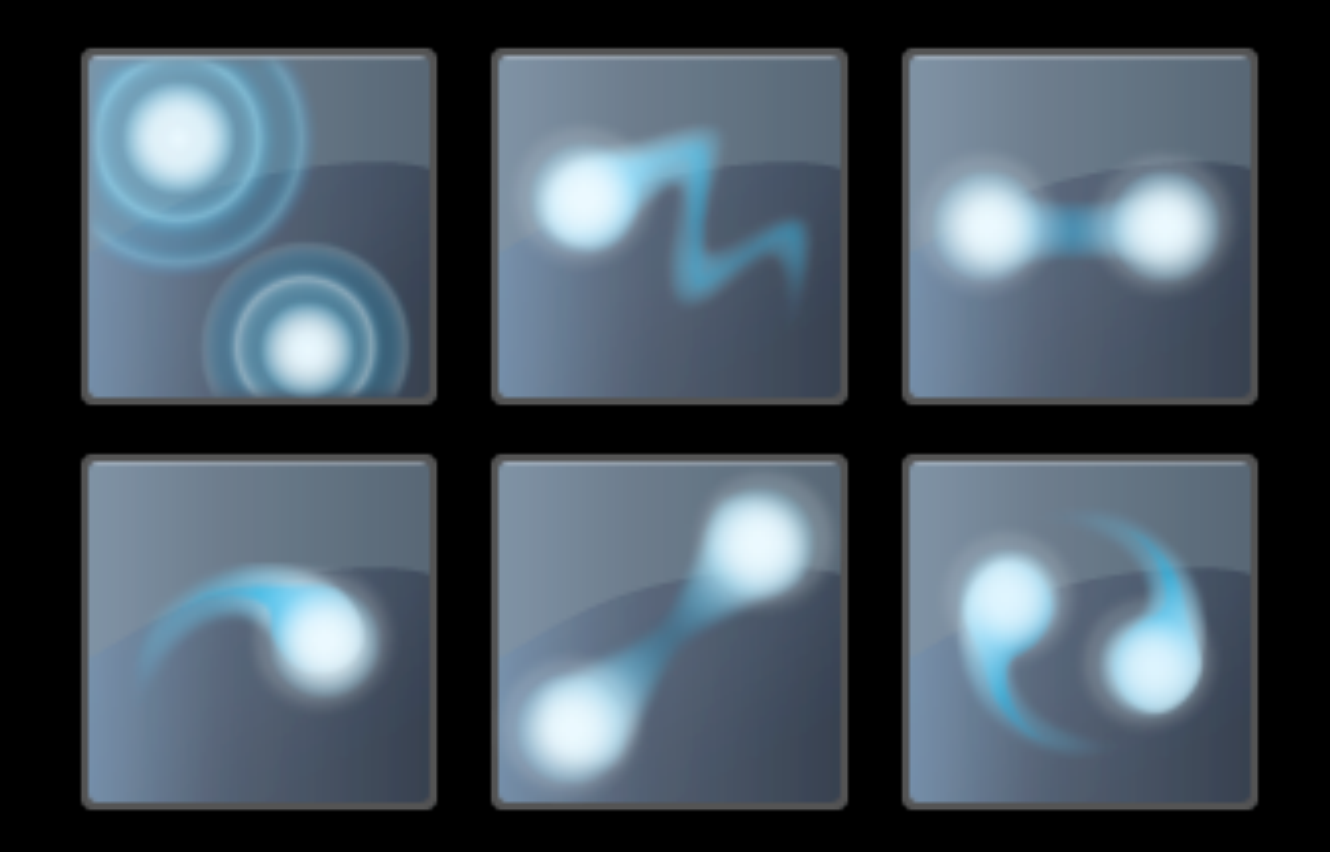

# To the Demo!

Walkthrough Example [github.com/jonathanpenn/GestureExample](https://github.com/jonathanpenn/GestureExample)

> Mark's Gesture Lab [github.com/markd2/GestureLab](https://github.com/markd2/GestureLab)

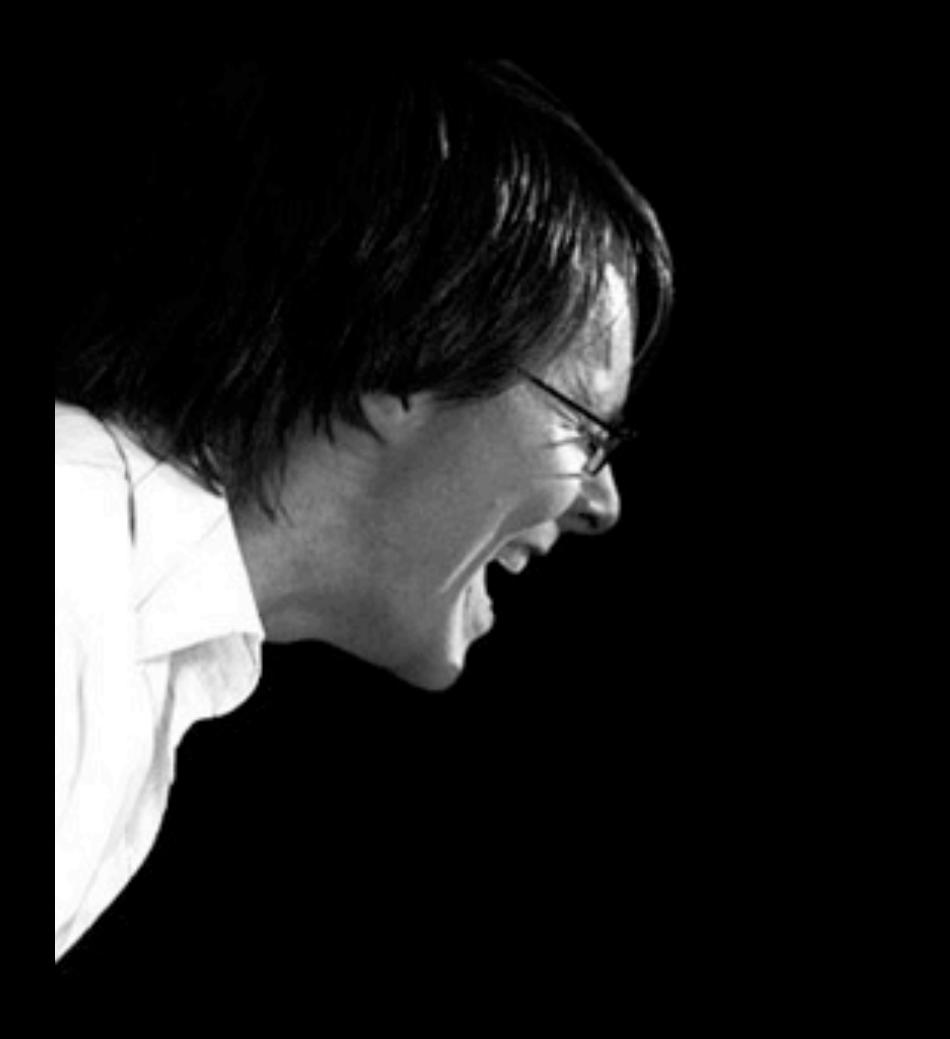

#### [@jonathanpenn](http://twitter.com/jonathanpenn)

[jonathan@cocoamanifest.net](mailto:jonathan@cocoamanifest.net)

### [for more info...](http://cocoamanifest.net/features) [cocoamanifest.net/features](http://cocoamanifest.net/features)